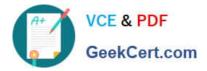

# C9530-410<sup>Q&As</sup>

IBM MQ V8.0 System Administration

# Pass IBM C9530-410 Exam with 100% Guarantee

Free Download Real Questions & Answers **PDF** and **VCE** file from:

https://www.geekcert.com/c9530-410.html

100% Passing Guarantee 100% Money Back Assurance

Following Questions and Answers are all new published by IBM Official Exam Center

Instant Download After Purchase

100% Money Back Guarantee

😳 365 Days Free Update

800,000+ Satisfied Customers

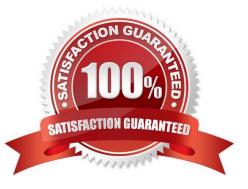

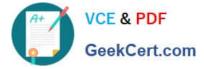

# **QUESTION 1**

An existi g JMS Client application is to make use of the Automati Client Reconnect feature without

changing the application code.

Where must the system administrator activate the automatic reconnect option for the JMS client

application?

A. Client Pre-Connect Exit

B. DefRecon parameter of the mqclient.ini Channels stanza

C. CLIENTRECONNECTOPTIONS property of the ConnectionFactory

D. Default Reconnection parameter within the Client Channel De nition Table CCDT

Correct Answer: C

# **QUESTION 2**

IBM MQ will be installed into a multi-instance queue manager environment. After de ning the shared le system, the system administrator created the queue manager QMA on the rstserver. How can the system administrator create the second queue manager in order for it to be the standby instance?

A. Change the STANDBY option in the queue manager object to PERMITTED.

B. Use dspmqinf on the rst server and addmqinf on the second server.

C. Use crtmqm with the option that allows the queue manager to be created as the standby.

D. Use crtmqm to create the queue manager on the second server and copy /var/mqm from the rst server.

Correct Answer: A

## **QUESTION 3**

QUEUEI has messages from an uncommi ed unit of work. Which command can the system administrator use to nd the name of the application connected to QUEUEI?

A. DISPLAY QUEUE QUEUEI ALL

- B. DISPLAY THREAD \* TYPE INDOUBT
- C. DISPLAYQSTATUSQUEUEITYPEQUEUEALL
- D. DISPLAYQSTATUSQUEUEITYPEHANDLEALL

```
Correct Answer: D
```

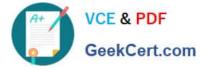

## **QUESTION 4**

A system administrator cannot start a queue manager QMA on AIX and has been requested by IBM Support to provide an MQ detailed early trace. There is only one installation on this system with two queue managers, QMA and QMB. To capture an early detailed trace, which command does the system administrator need to issue before trying to start the QMA queue manager?

- A. strmqtrc-e -t all -t detail
- B. strmqtrc-e-mQMA -tdetail
- C. strmqtrc-mQMA -tall-tdetail
- D. strmqtrc-m QMA -e -t all -t detail

Correct Answer: D

#### **QUESTION 5**

A user reports that the message was put to queue QUEUEI, but an application receives MQRC NO MSG AVAILABLE when it tries to get the message. Which command can the system administrator use to check both the current depth of QUEUEI and whether there are uncommined messages?

- A. DISPLAY QUEUE QUEUEI ALL
- B. DISPLAY THREAD \* TYPE INDOUBT
- C. DISPLAYQSTATUSQUEUEITYPEQUEUEALL
- D. DISPLAYQSTATUSQUEUEITYPEHANDLEALL

Correct Answer: B

Latest C9530-410 Dumps C9530-410 VCE Dumps C9530-410 Exam Questions